DB2® Universal Database for OS/390 and z/OS XML Extender

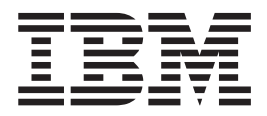

# Release Notes

*Version 8*

DB2® Universal Database for OS/390 and z/OS XML Extender

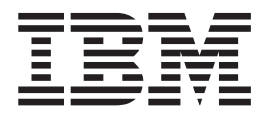

# Release Notes

*Version 8*

## **Contents**

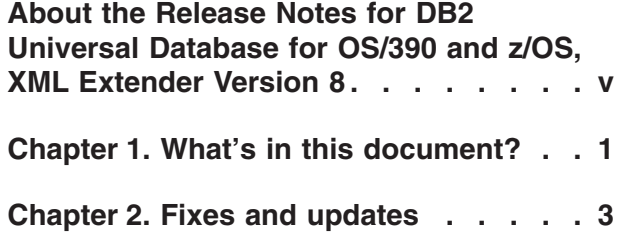

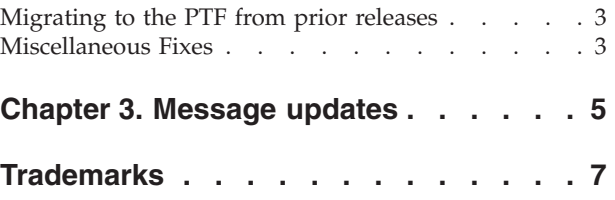

## <span id="page-6-0"></span>**About the Release Notes for DB2® Universal Database for OS/390 and z/OS, XML Extender Version 8**

This document contains information about the DB2 Universal Database for OS/390 and z/OS, XML Extender Version 8, supplementing information in *DB2 Universal Database for OS/390 and z/OS® XML Extender Administration and Programming, Version 8*. The information in these Release Notes includes all topics except installation.

## <span id="page-8-0"></span>**Chapter 1. What's in this document?**

This PTF fixes several problems reported by customers using DB2 XML Extender for UNIX or Windows. This PTF updates the current version of DB2 XML Extender for z/OS to include the fixes listed in DB2 XML Extender Version 7.2 FixPak 9 and 10 for UNIX or Windows. The documentation updates listed described in this document are based on PTF UQ84184.

For more information about the DB2 UDB XML Extender Version 7.2 FixPaks 9 and 10, please see the release notes. They can be found at:

http://www.ibm.com/software/data/db2/extenders/xmlext/library.html

This document provides updates to information about topics in the *DB2 Universal Database for OS/390 and z/OS(R) XML Extender Administration and Programming, Version 8*, and the online error messages.

You can find *DB2 Universal Database for OS/390 and z/OS(R) XML Extender Administration and Programming, Version 8* on the DB2 XML Extender Web site: www.ibm.com/software/data/db2/extenders/

## <span id="page-10-0"></span>**Chapter 2. Fixes and updates**

The following topics describe fixes provided in this PTF, as well as new and updated information for *DB2 Universal Database for OS/390 and z/OS(R) XML Extender Administration and Programming, Version 8*.

### **Migrating to the PTF from prior releases**

If you have been using DB2 XML Extender Version 7 or an earlier Version 8 release, you must migrate each DB2 subsystem enabled for DB2 XML Extender before using them with this PTF.

Migration from PTF UQ65515 will create XMLDBCLOB user-defined types (UDTs) and user-defined functions (UDFs) for use with Unicode and DBCS databases.

Migration from PTFs prior to PTF UQ65515 will be performed as well. Details of migration from those prior PTFs is documented in the release notes for PTF UQ65515.

**To migrate the subsystem:** Customize and run the following two jobs in the SDXXJCL data set. Instructions for customizing the jobs are in the JCL prologue for each job.

#### **DXXRBIND**

This job rebinds all the DB2 packages and plans.

#### **DXXMIGRA**

This job drops, creates, and alters functions and stored procedures.

Failing to do the migration step can cause the **DXXADM disable\_server** option and the dxxGenXMLCLOB and dxxRetrieveXMLCLOB stored procedures to fail

### **Miscellaneous Fixes**

#### **XSLT and schema support**

DB2 XML Extender now supports XSLT stored procedures and schemas. See *DB2 Universal Database for OS/390 and z/OS(R) XML Extender Administration and Programming, Version 8* for more information.

#### **Secondary Authorization ID**

Use the -l parameter when enabling or disabling a column to specify a secondary authorization ID. In the example below, the mysecid secondary authorization ID is used to enable the column:

dxxadm enable column -a V81A sales tab order getstart xcolumn.dad -l mysecid

#### **Null values in SQL Composition**

Key columns having NULL values (either as attribute node or text node) in the retrieved result set will not be emitted as a part of the resulting document. Also, child elements of such an element will not be emitted as well, regardless of whether or not the child elements have NOT NULL data. Key columns are specified in the ORDER BY clause

For example, when generating a document from the following table:

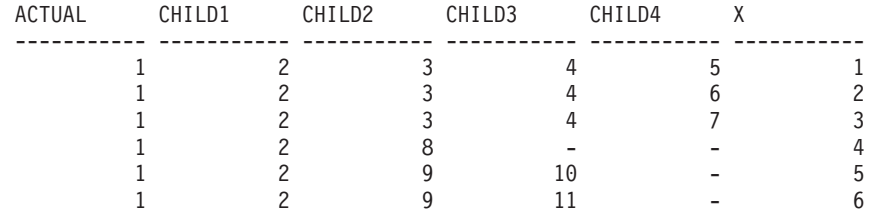

XML Extender might produce the following XML document:

```
<?xml version="1.0"?>
<!DOCTYPE topic SYSTEM "/mydtd.dtd">
<topic_actual toc_title="1">
  \timestopic_1 toc_title="2">
    \timestopic 2 toc title="3">
       <topic_3 toc_title="4">
         \timestopic 4 toc title="5">
           <topic_X>1</topic_X>
         \lt/topic \overline{4}>
         ltopic \overline{4} toc title="6">
           <topic_X>2</topic_X>
         \lt/topic \overline{4}>
         <topic_4 toc_title="7">
           <topic_X>3</topic_X>
         \lt/topic 4>
       \langletopic 3>
    \lt/topic 2>
    <topic_2 toc_title="8">
    \le/topic 2>
    lt -topic \overline{2} toc title="9">
       <topic_3 toc_title="10">
       </topic_3>
       <topic_3 toc_title="11">
       </topic 3>
    \lt/topic 2>
  \le/topic 1>
</topic_actual>
```
#### **DB2 XML Extender limit changes**

The limit for the number of columns allowed per table has been increased to 500. In addition, the number of times each table/column can be specified in the join predicates of the condition statement is now unlimited.

#### **Change in XML\_USAGE primary key**

The table\_schema column has been added to the primary key of the DB2XML.XML\_USAGE table.

## <span id="page-12-0"></span>**Chapter 3. Message updates**

The following messages have been updated or added to the XML Extender.

#### **DXXQ046W (message number changed from 'DXXQ004W') The DTD ID was not found in the DAD.**

**Explanation:** In the DAD, VALIDATION is set to YES, but the DTDID element is not specified. No validation check is performed.

**User Response:** No action is required. If validation is needed, specify the DTDID element in the DAD file.

**DXXQ047E Parser error on line** *linenumber* **column** *colnumber***:** *msg*

**Explanation:** The parser could not parse the document because of the reported error.

**User Response:** Correct the error in the document, consulting the XML specifications if necessary.

#### **DXXQ052E An error occured while accessing the DB2XML.XML\_USAGE table.**

**Explanation:** Either the database has not been enabled or the table DB2XML.XML\_USAGE has been forcefully dropped.

**User Response:** Ensure that the database has been enabled and the table DB2XML.XML\_USAGE is accessible.

#### **DXXQ053E An SQL statement failed :** *msg*

**Explanation:** An SQL statement generated during XML Extender processing failed to execute.

**User Response:** Examine the trace for more details. If you cannot correct the error condition, contact your Software Service Provider. When reporting the error, be sure to include all the messages, the trace file and how to reproduce the error.

#### **DXXQ054E Invalid input parameter:** *param*

**Explanation:** The specified input parameter to a stored procedure or UDF is invalid.

**User Response:** Check the signature of the relevant stored procedure or UDF, and ensure the actual input parameter is correct.

#### **DXXQ055E ICU error:** *uerror*

**Explanation:** ICU error encountered during conversion operation.

**User Response:** Report the error to your software service provider. Include trace file, error message, and instructions to reproduce the error.

## <span id="page-14-0"></span>**Trademarks**

The following terms are trademarks of the International Business Machines Corporation in the United States, or other countries, or both:

AIX DB2 DB2 Universal Database IBM MQSeries OS/400 OS/390

Microsoft, Windows, Windows NT, and the Windows logo are registered trademarks of Microsoft Corporation in the United States, other countries, or both.

Java, JDK, and JDBC are registered trademarks of Sun Microsystems, Inc..

UNIX is a registered trademark of X/Open Company Limited.

Other company, product, or service names may be trademarks or service marks of others.

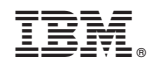

Printed in USA